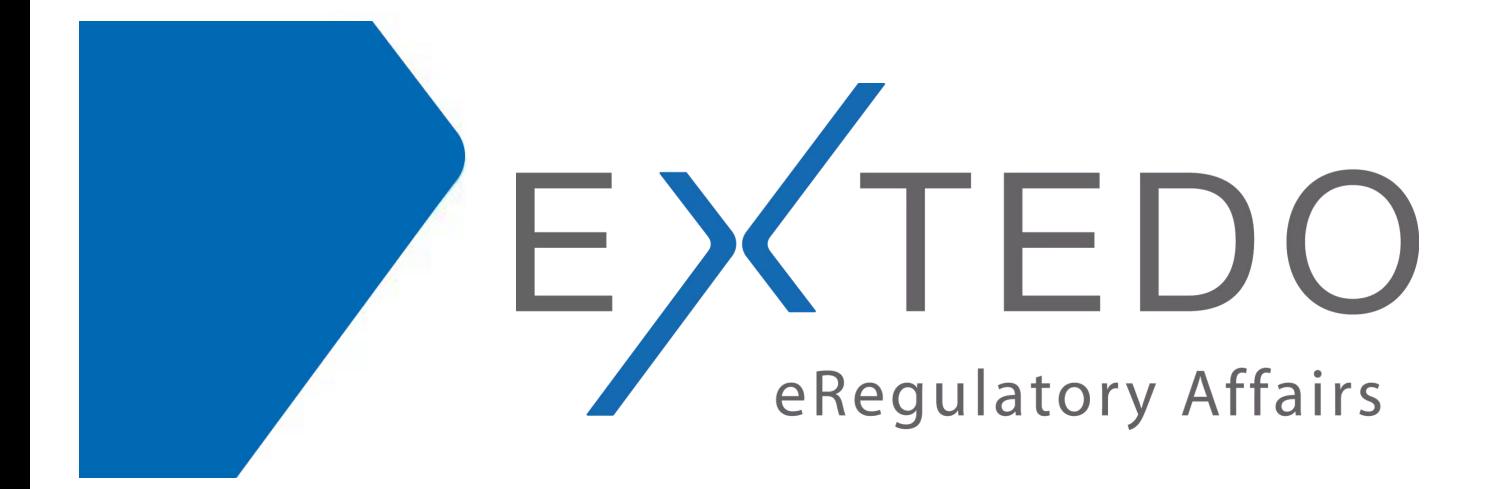

# **EXTEDO's Advanced Level Training Courses**

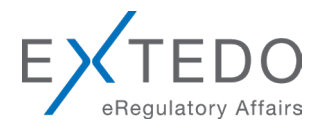

## TABLE OF CONTENTS

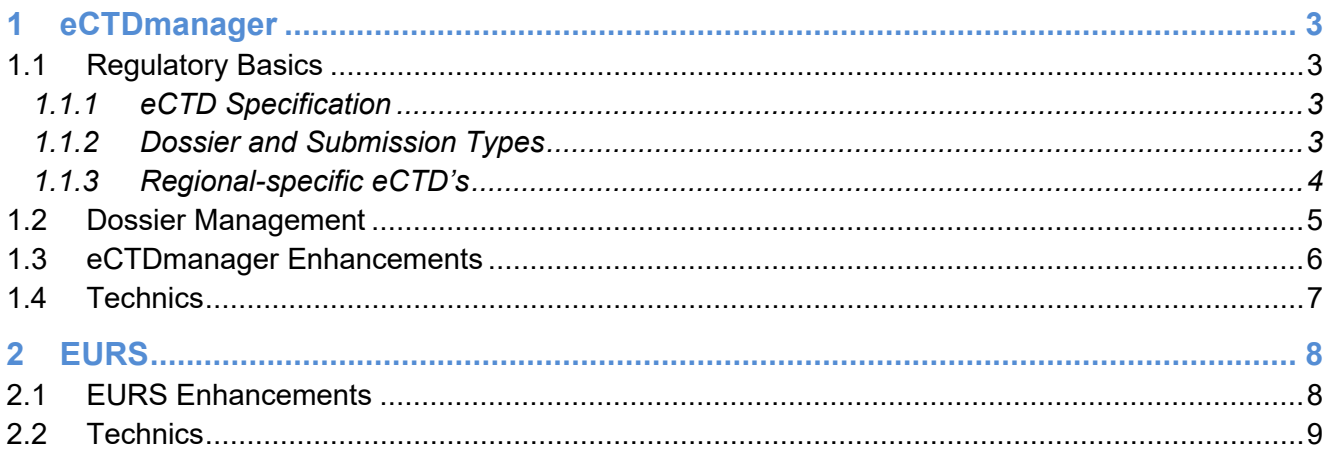

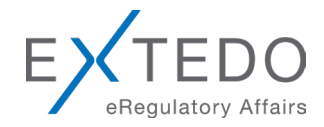

## <span id="page-2-0"></span>**1 eCTDmanager**

## **1.1 Regulatory Basics**

#### 1.1.1 eCTD Specification

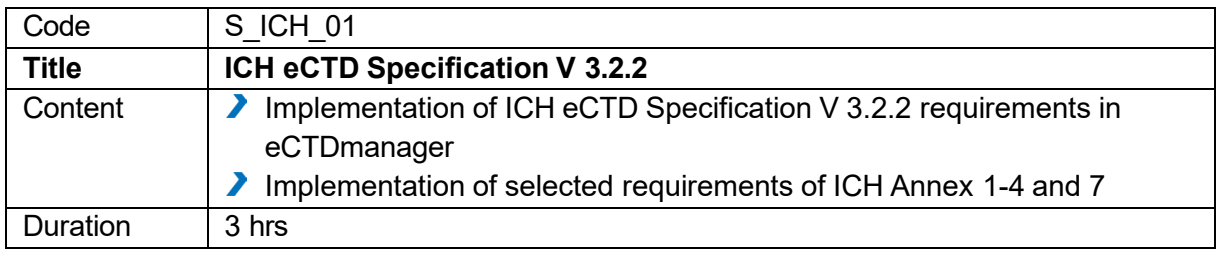

#### 1.1.2 Dossier and Submission Types

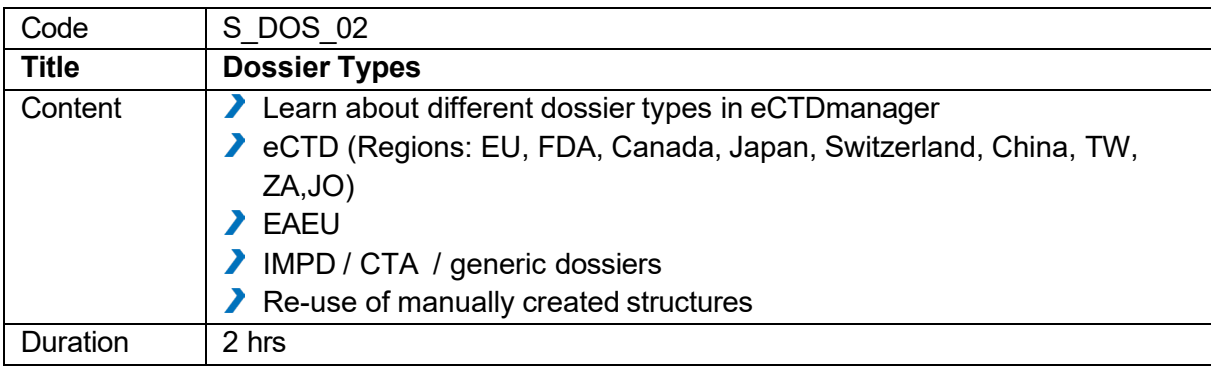

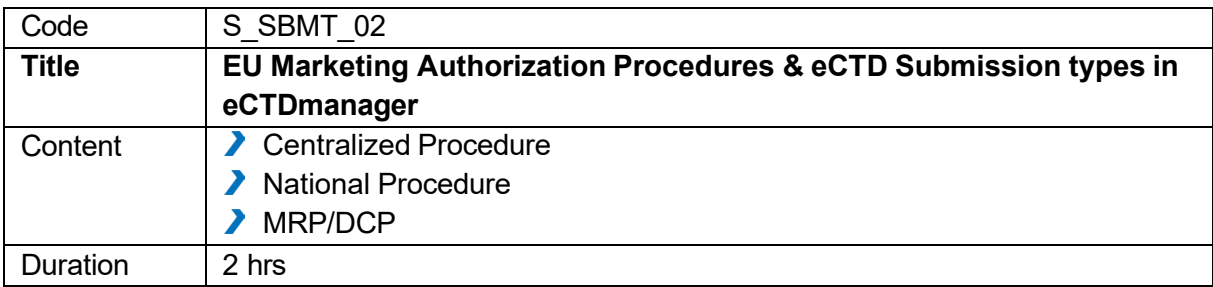

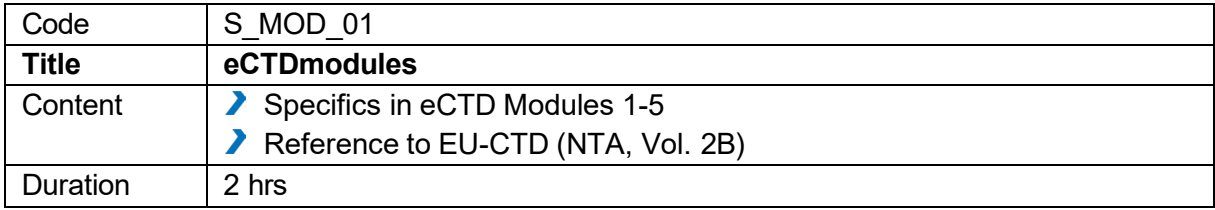

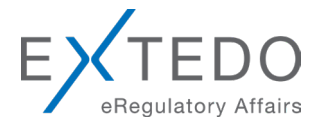

## <span id="page-3-0"></span>1.1.3 Regional-specific eCTD's

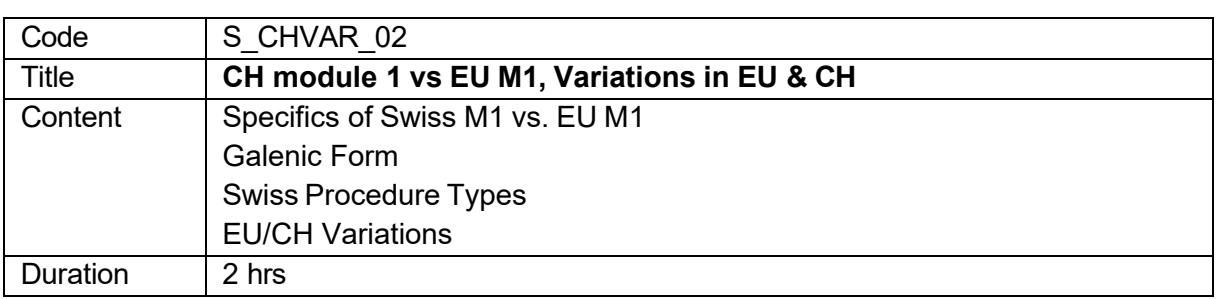

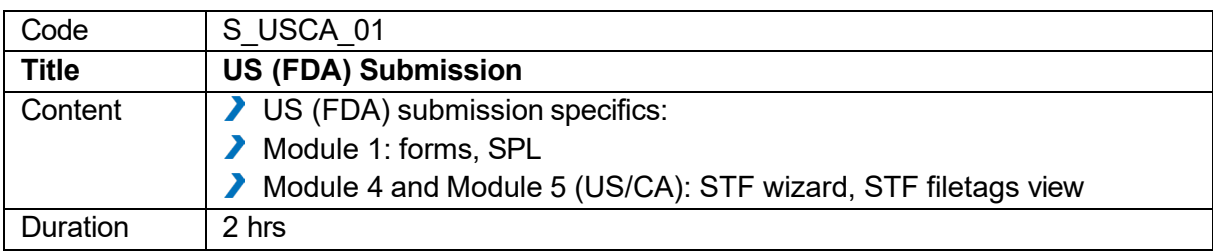

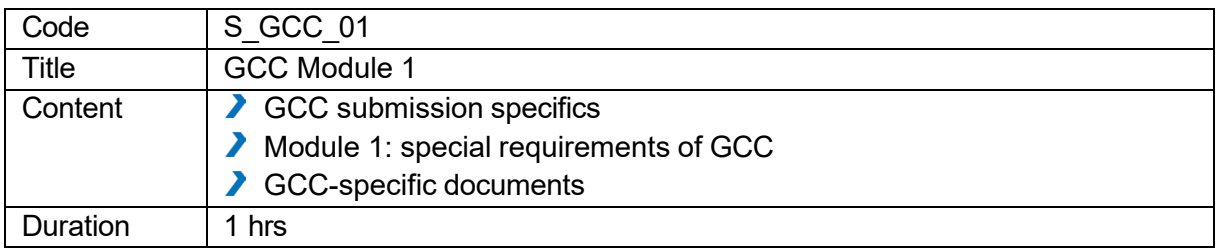

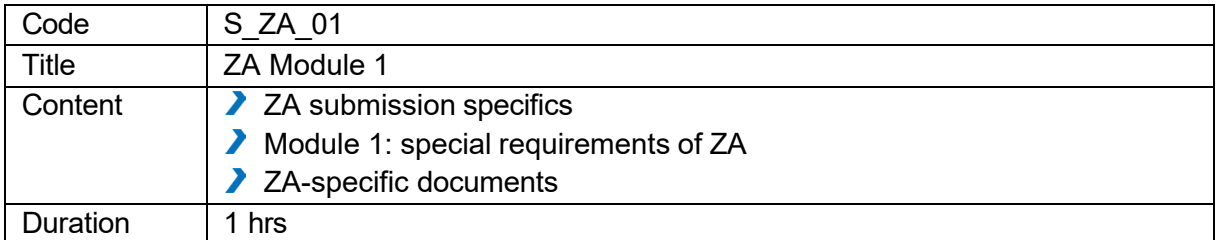

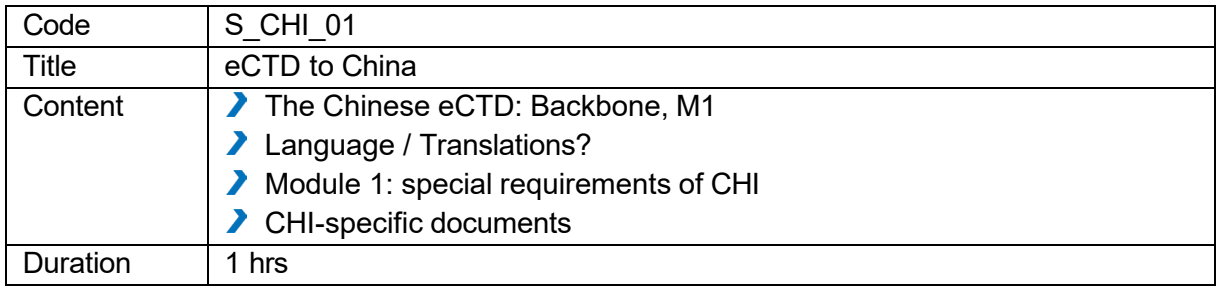

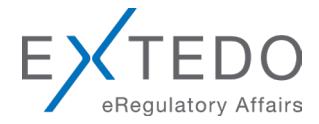

## **1.2 Dossier Management**

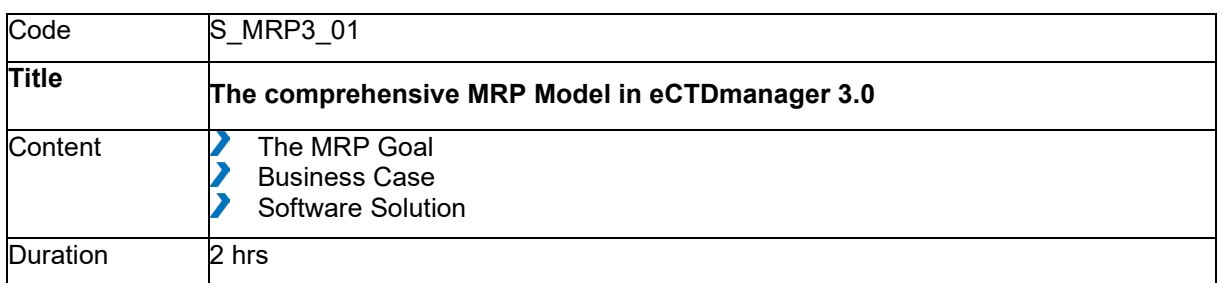

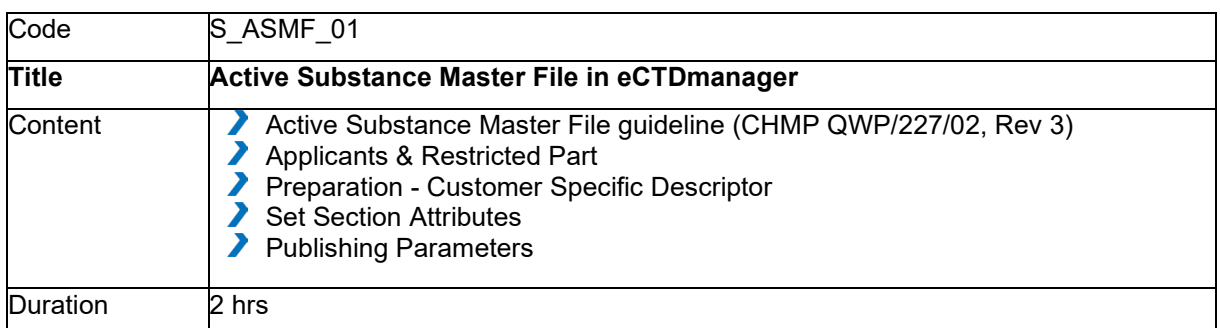

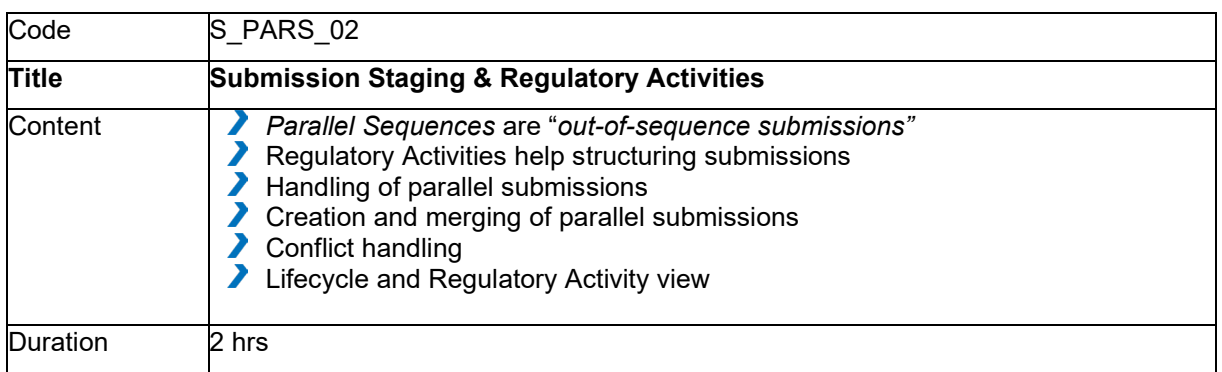

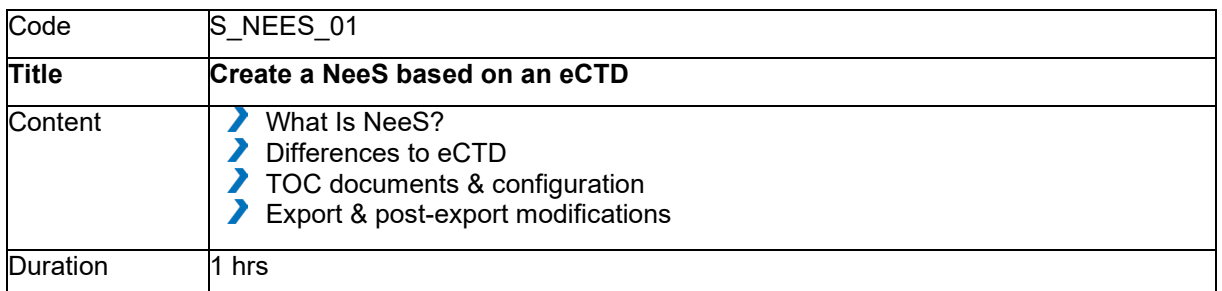

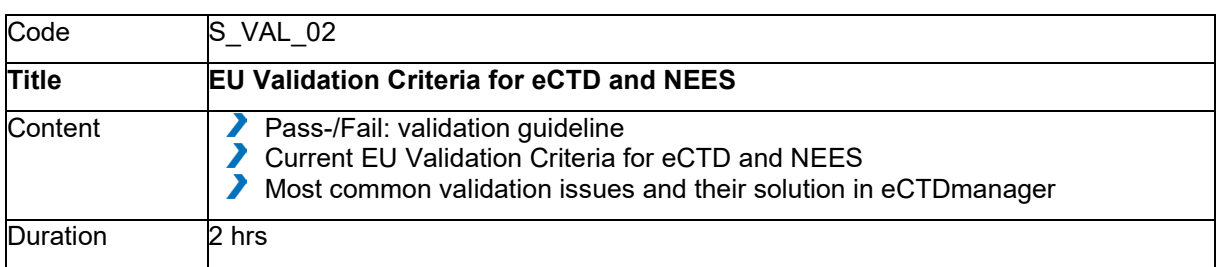

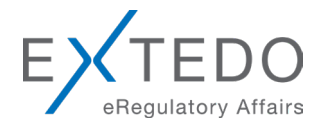

## <span id="page-5-0"></span>**1.3 eCTDmanager Enhancements**

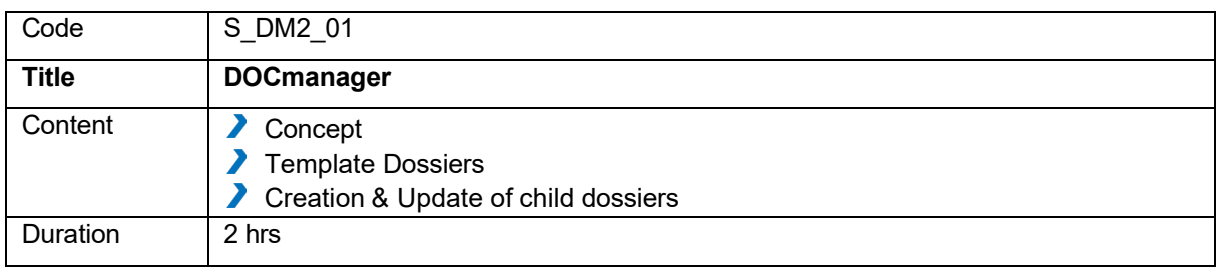

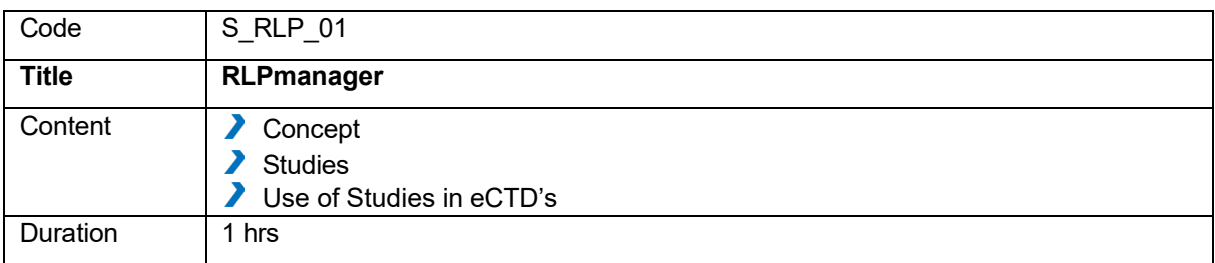

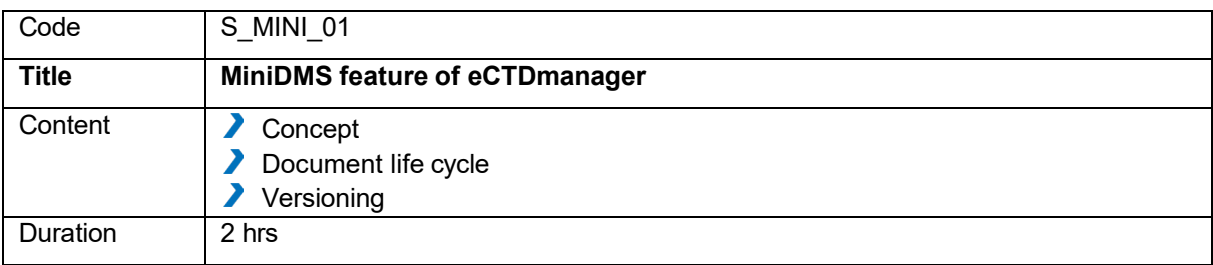

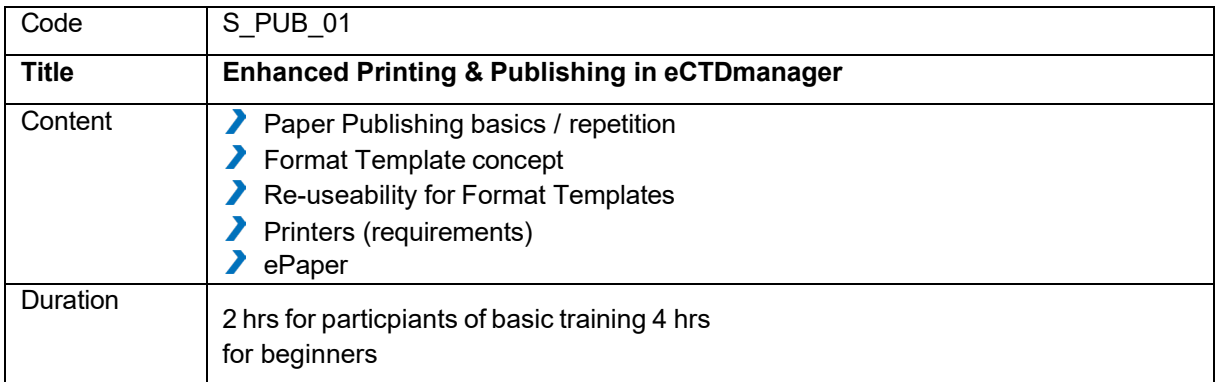

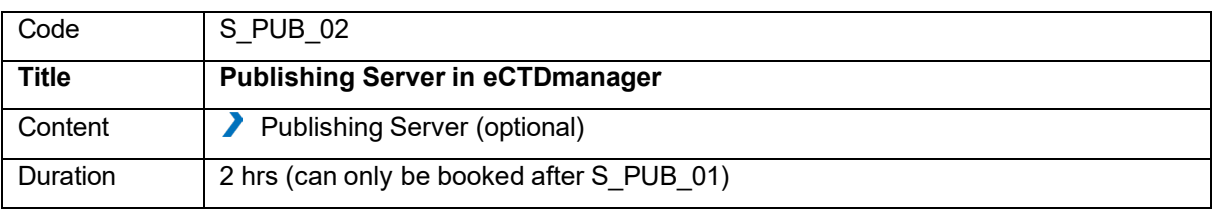

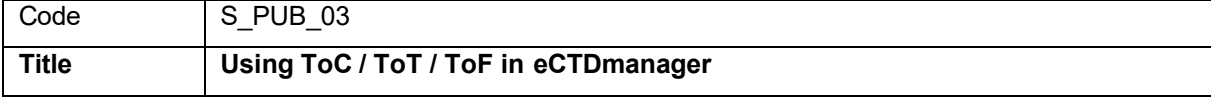

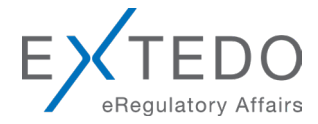

<span id="page-6-0"></span>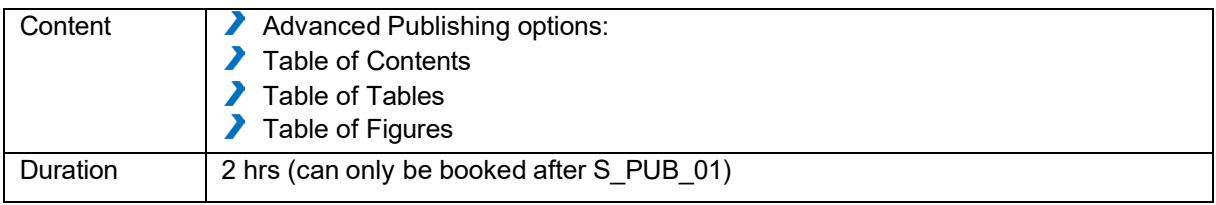

#### **1.4 Technics**

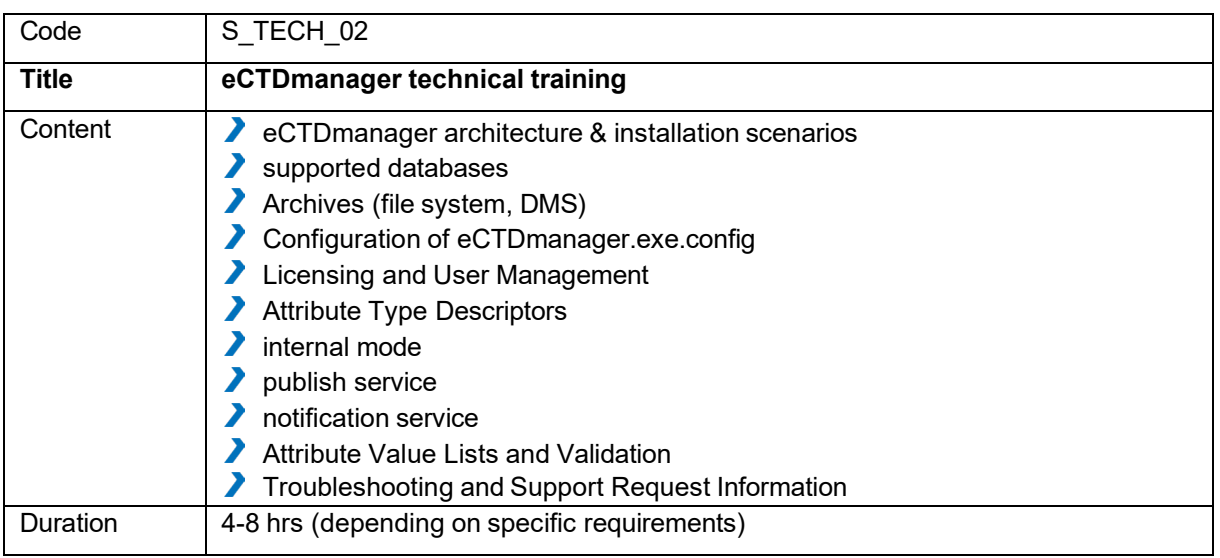

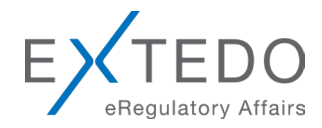

## <span id="page-7-0"></span>**2 EURS**

#### **2.1 EURS Enhancements**

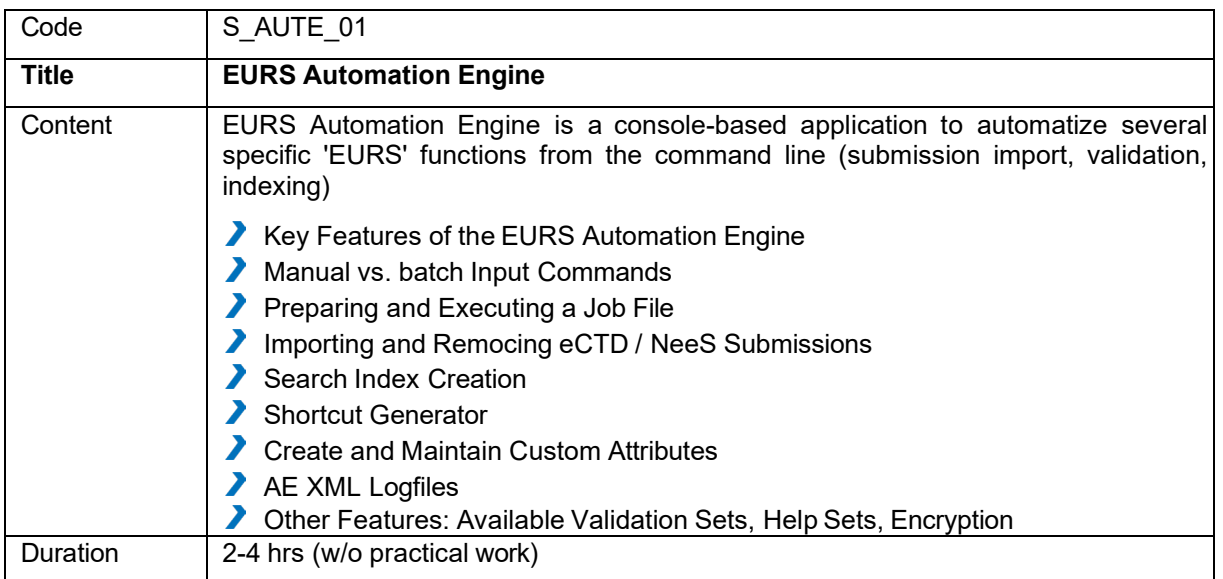

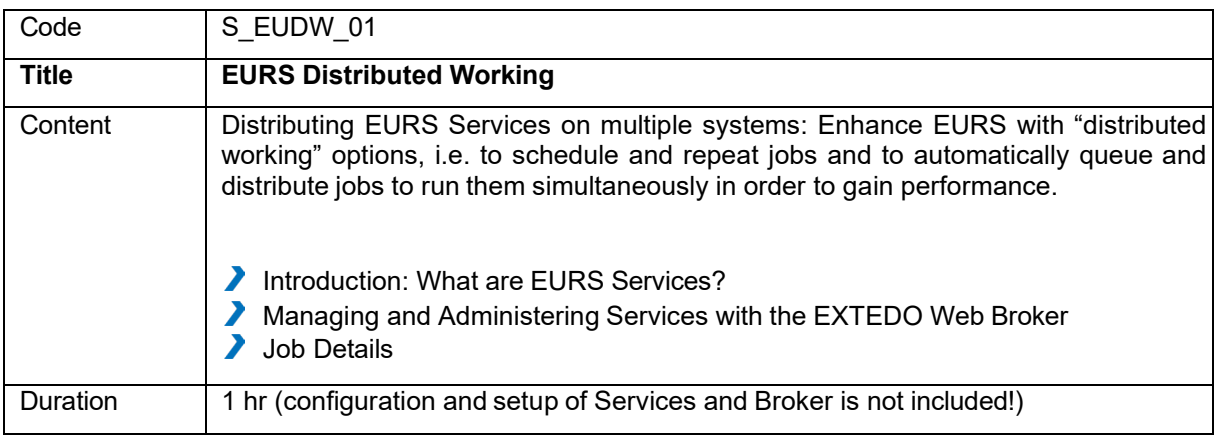

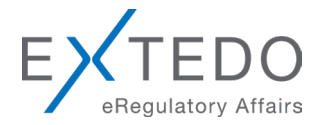

## <span id="page-8-0"></span>**2.2 Technics**

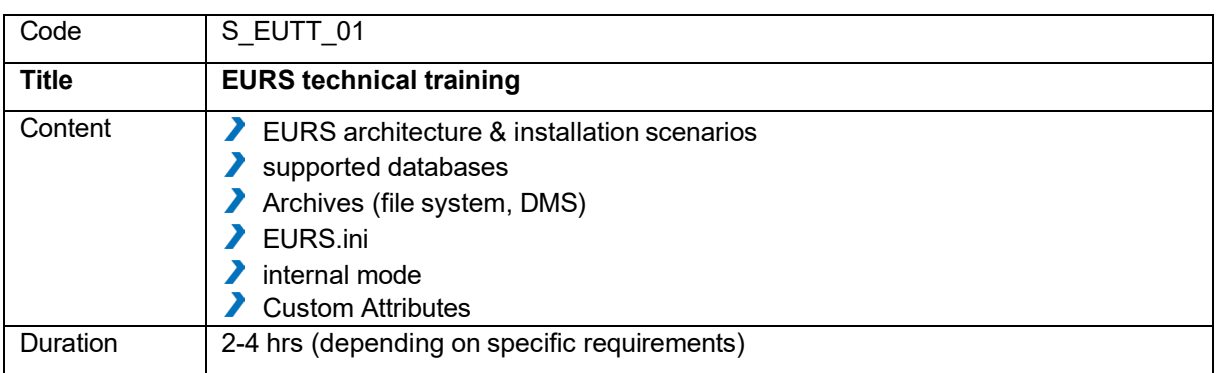